## **СИСТЕМА ЛОКАЛИЗАЦИИ И ИДЕНТИФИКАЦИИ ИСТОЧНИКОВ ГАММА-ИЗЛУЧЕНИЯ «ГАММА КАМЕРА» (ГАММА-ВИЗОР).**

Ельцин В.Ф, Ельцин Д.В, Ермак М.Г, Скакун Г.Е, Тимофеев А.В, Чураков А.К. ООО НИПП «Грин Стар Инструментс», г. Москва, Россия

Основное направление деятельности ООО НИПП «Грин Стар Инструментс» разработка и изготовление спектрометрических комплексов регистрации гамма, бета, альфа и рентгеновского излучения. Ещѐ одно направление — поиск и локализация источников ионизирующего излучения.

# **Система локализации и идентификации источников гамма-излучения «Гамма камера»**

Система локализации и идентификации источников гамма-излучения «Гамма камера» (далее - гамма камера) предназначена для обнаружения источников гаммаизлучения, визуального отображения объекта на цифровом изображении с наложенной на нѐм цветовой диаграммой источников гамма-излучения различной интенсивности, при необходимости идентификации радионуклидного состава и определения активности источников гамма-излучения.

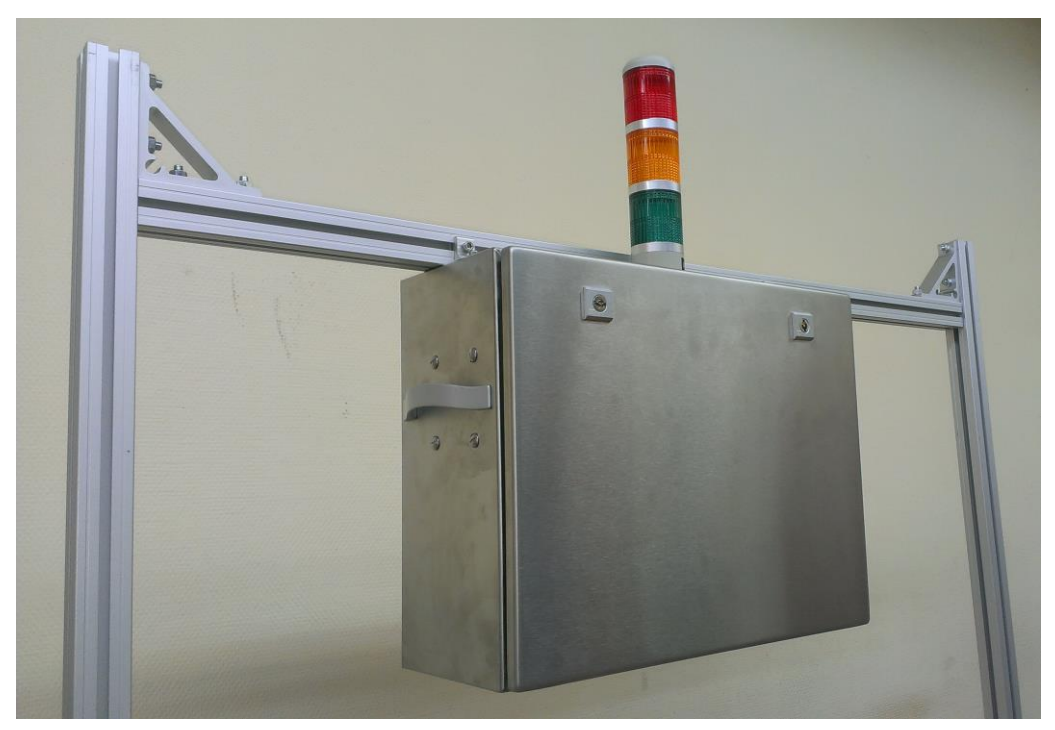

Внешний вид гамма-камеры представлен на рисунке 1.

Рис.1

Корпус гамма камеры сделан из нержавеющей стали. Корпус снабжен двумя ручками и креплениями для установки над объектом с использованием конструктива из алюминиевых профилей. На верхней части корпуса располагается трехцветный световой индикатор. Габариты 500х400х210, без устройства индикации.

Внутреннее содержание гамма-камеры представлено на рисунке 2.

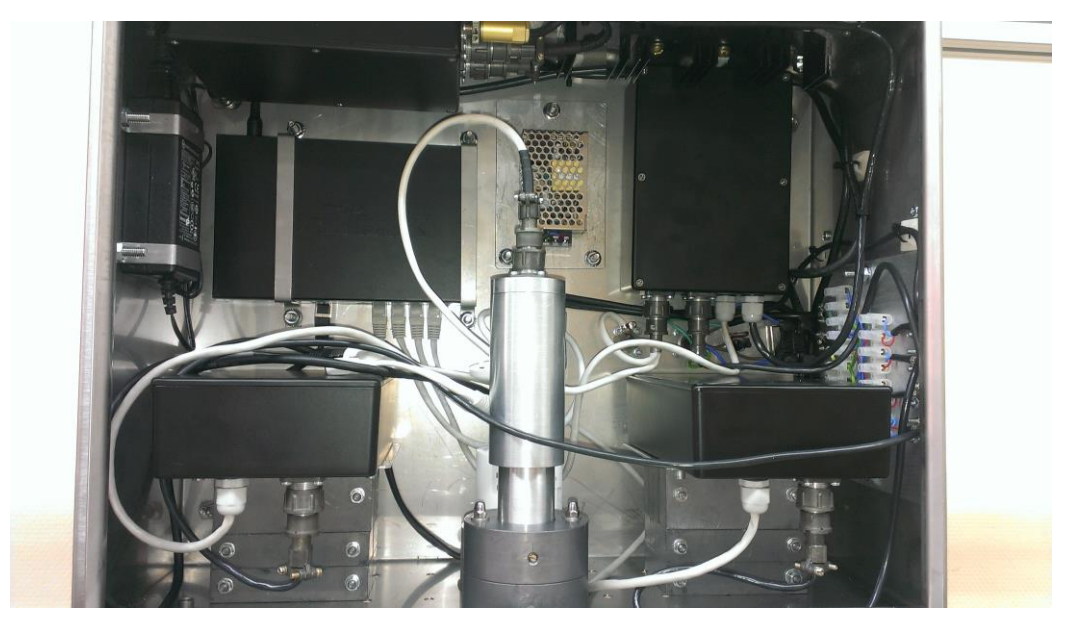

Рис.2

Внутри корпуса установлены:

- цифровой многоканальный анализатор типа МКА-01;
- сцинтилляционный блока детектирования БДЭГ-25(25)Н;
- два многоканальных счетчика импульсных сигналов DWC-01 с коллимирующими устройствами на базе камеры-обскура;
- IP видеокамера;
- Ethernet коммутатор;
- блоки низковольтного питания.

Гамма-камера соединена с пультом оператора по каналу связи Ethernet. В качестве пульта оператора используется любой современный персональный компьютер под управлением операционной системы Windows.

## **Цифровой многоканальный анализатор МКА-01 (WEB-спектрометр).**

WEB-спектрометр предназначен для работы с детекторами невысокого разрешения: сцинтилляционными, газонаполненными и полупроводниковыми Si p-i-n, CdTe и т. д. WEB-спектрометр имеет в своем составе все необходимые средства для обеспечения работы блоков детектирования ионизирующих излучений. В гаммакамере, используется со сцинтилляционным детектором БДЭГ-25(25)Н.

## *Многоканальный счетчик импульсных сигналов DWC-01*

Многоканальный счетчик импульсных сигналов DWC-01 реализован на базе технологии цифровой обработки сигнала (ЦОС) и имеет в своем составе цифровой сигнальный счетчик, высоковольтный и низковольтный источники питания блока детектирования, усилитель и интерфейсный модуль, внутреннюю спектрометрическую программу.

В счетчике DWC-01 объединены входная электроника предварительного формирования сигнала, скоростной АЦП, программируемые цифровые фильтры, цифровой осциллограф, восстановитель постоянной составляющей, быстрый цифровой дискриминатор, цифровой стабилизатор и источник высокого напряжения. Результаты измерения передаются на компьютер по сети Ethernet для дальнейшей обработки и анализа.

#### *Детектирующая много пиксельная сборка*

Для обнаружения локальных радиоактивных источников в гамма-камере используется детектирующая сборка гамма-излучения на основе много пиксельных твердотельных кремниевых ФЭУ и много пиксельных сцинтилляционных монокристаллов BGO (размер пикселя 3х3 мм). Твердотельные кремниевые ФЭУ имеют ряд преимуществ по сравнению со стеклянными ФЭУ: геометрические размеры, прочностные характеристики, минимальное влияние электромагнитных наводок.

Видеокамера позволяет получить изображение объекта контроля.

#### *Программное обеспечение*

В WEB-спектрометре и в многоканальных счетчиках работает встроенное программное обеспечение, под управлением операционной системы Linux. Встроенное ПО производит набор и передачу данных от детекторов на персональный компьютер оператора.

Вся измеренная информация передается на персональный компьютер по сети. Программное обеспечение компьютера позволяет построить карту гамма-излучения и отобразить еѐ на видео изображение объекта. Информация представляется также в

графическом виде. В отдельном окне отображается текущий спектр гамма-излучения объекта (см. рис. 3).

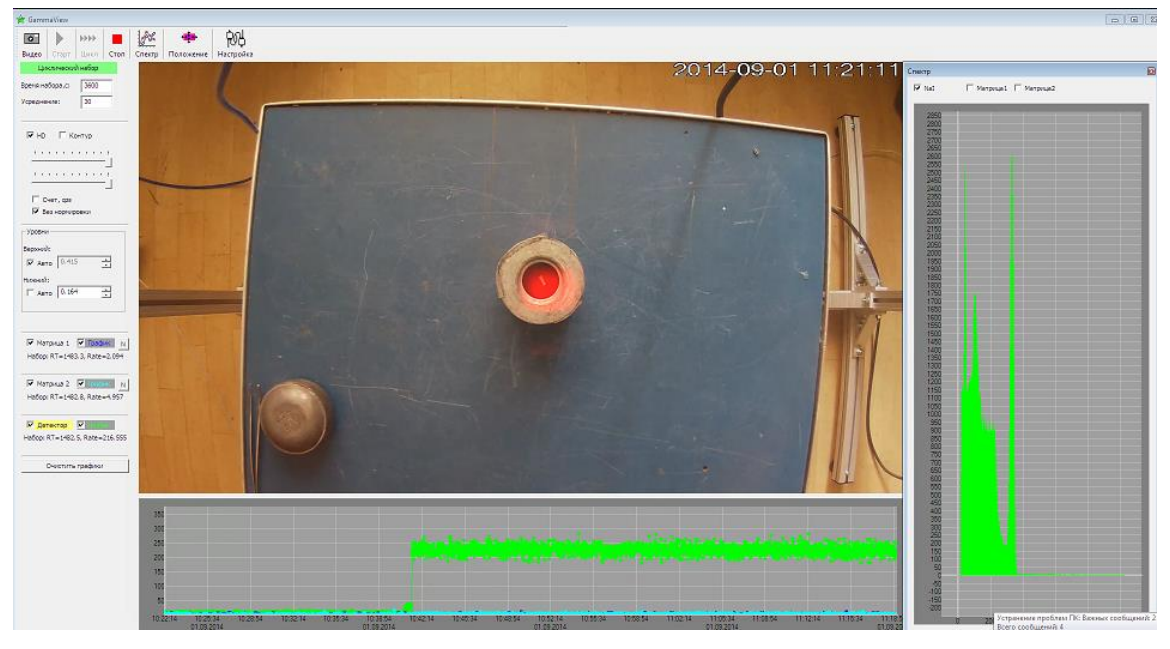

Рис.3

Несколько вариантов отображения карты гамма-излучения представлено на рис. 4. Программа имеет ряд настроек: регулируется прозрачность карты гаммаизлучения, прозрачность видео, предусмотрена возможность отображения скорости счета каждого счетчика.

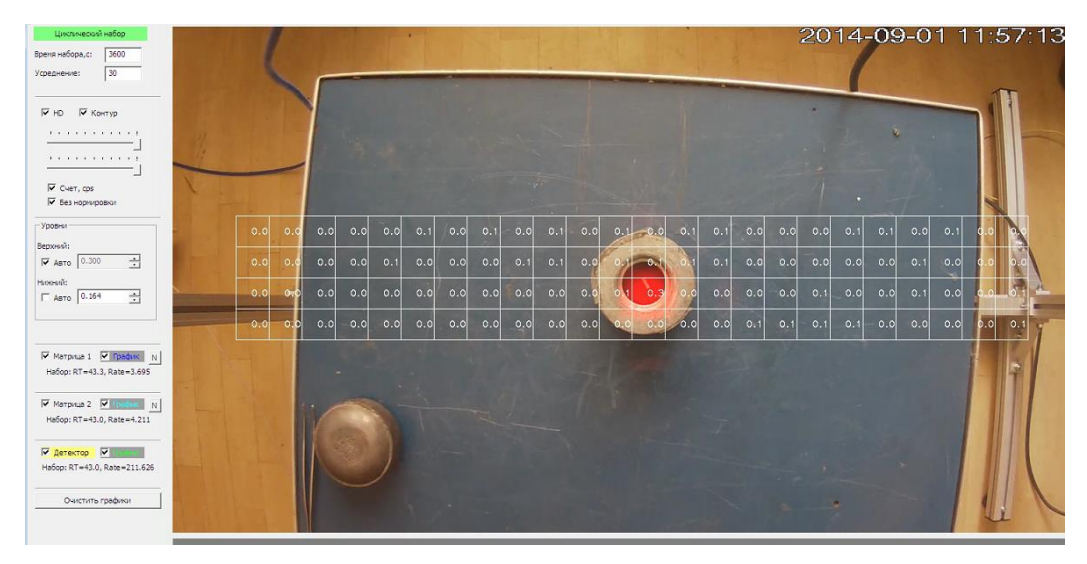

Рис.4

Размер и положение карты гамма-излучения регулируются для совмещения с видео. В нижнем окне отображается график активности по счетным каналам и по спектрометрическому каналу.

При превышении заданных пороговых значений включается желтая или красная сигнальные лампы светового индикатора. Красный и желтый пороги задаются отдельно для спектрометрического и счетных каналов. На экране компьютера отображается канал, по которому произошло превышение порога.

Для спектрометрического канала отображается спектр. Также можно посмотреть спектр по каждому каналу счета. Спектр, полученный по спектрометрическому каналу, может быть обработан специализированным программным обеспечением «Гамма СЦ базовая» для определения изотопного состава и активности источника излучения.

Программное обеспечение в автоматическом режиме ведет журнал измерений. В зависимости от настроек, в журнал можно писать видео с наложенной картой гаммаизлучения, видео и данные по счетчикам, спектры спектрометрического канала.

## *Основные технические характеристики*

Зона обзора гамма-камеры не менее 30 градусов по одной оси и 20 градусов по другой оси с угловым разрешением не более 5 градусов. Гамма-камера обнаруживает точечный радиоактивный источник Cs-137 активностью 3,7·10<sup>7</sup> Бк на расстоянии 1 м за 20 с. Габариты 500х400х210 без устройства индикации. Гамма-камера относительно объекта располагается сверху вниз, горизонтально или под любым углом.